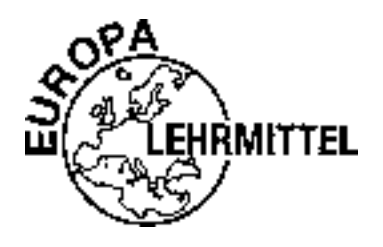

FUROPA-FACHRUCHRFIHF für elektrotechnische Berufe

# Rechenbuch Elektrotechnik

Ein Lehr- und Übungsbuch zur Grund- und Fachstufe

# 20. neu überarbeitete Auflage als Ausgabe für Österreich

# **Buch-Nr.: 0361**

Bearbeitet von Lehrern an beruflichen Schulen und von Ingenieuren (siehe Rückseite)

Leitung des Arbeitskreises und Lektorat: Klaus Tkotz

Das Unterrichtsmittel "Rechenbuch Elektrotechnik" ist gemäß § 9 Abs. 1 und 2 der Verordnung zur Eignungserklärung von Unterrichtsmitteln, BGBI. Nr. 248/98, §14 Abs. 2 und 5 sowie §15 des Schulunterrichtsgesetzes, BGBI. Nr. 52/2010, und gemäß den derzeit geltenden Lehrplänen als für den Unterrichtsgebrauch an Berufschulen für die Lehrberufe Elektroinstallationstechnik, Elektrobetriebstechnik, Elektroenergietechnik, Elektromaschinentechnik, Prozessleittechniker, Elektroanlagentechnik, Anlagentechniker und an gewerblichen, technischen und kunstgewerblichen Fachschulen, Fachrichtung Elektrotechnik und Elektronik für die 1.–4. Klasse approbiert. Appr.Z.: 41.720-1/9/92, 41.720/1-III/D/13/01, 5.012/0063-Präs. 8/2010, BMBF-5.012/0014-B/8/2015, 5.012/0010-IT/3/2016

**FS FACHBUCH** Verlag und Vertriebs Gesellschaft m.b.H., Wien

## Autoren des Rechenbuchs Elektrotechnik:

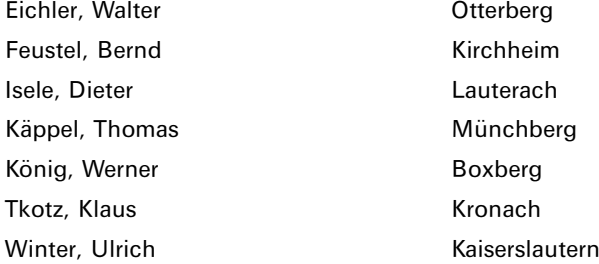

## Bearbeiter der Österreichausgabe:

Krall, Rudolf

Grödig/Salzburg

Lektorat und Leitung des Arbeitskreises: Klaus Tkotz

**Bildentwürfe und Layoutentwurf:** Die Autoren

#### Firmenverzeichnis:

Die Autoren und der Verlag bedanken sich bei den nachfolgenden Firmen für die Unterstützung

AEG Zähler GmbH, 31785 Hameln Casio.Europe GmbH, 22848 Norderstedt Hameg Instruments, 60528 Frankfurt Richard Hirschmann GmbH Co, 72606 Nürtingen Kopp GmbH Co. KG, 63796 Kahl LEDON Lamp GmbH, A-6850 Dornbirn Varta GmbH, 30419 Hannover

#### **Bildbearbeitung:**

Zeichenbüro des Verlages Europa-Lehrmittel GmbH & Co. KG, 73760 Ostfildern

20. Auflage 2017 Druck 5 4 3 2 1 Alle Drucke derselben Auflage sind parallel einsetzbar, da bis auf die Behebung von Druckfehlern untereinander unverändert.

Alle Rechte vorbehalten. Das Werk ist urheberrechtlich geschützt. Jede Verwertung außerhalb der gesetzlich geregelten Fälle muss vom Verlag schriftlich genehmigt werden.

C 2017 by Verlag Europa-Lehrmittel, Nourney, Vollmer GmbH & Co. KG, 42781 Haan-Gruiten http://www.europa-lehrmittel.de

Umschlag: braunwerbeagentur, 42477 Radevormwald Umschlagidee: Klaus Tkotz Satz und Druck: Tutte Druckerei & Verlagsservice GmbH, 94121 Salzweg

# **Allgemeines**

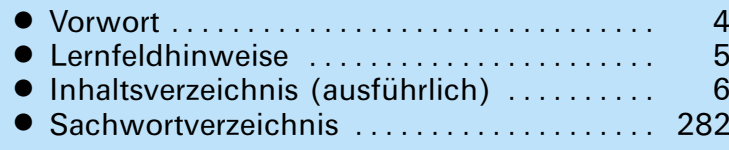

#### Inhaltsverzeichnis (Kurzform)  $\bullet$

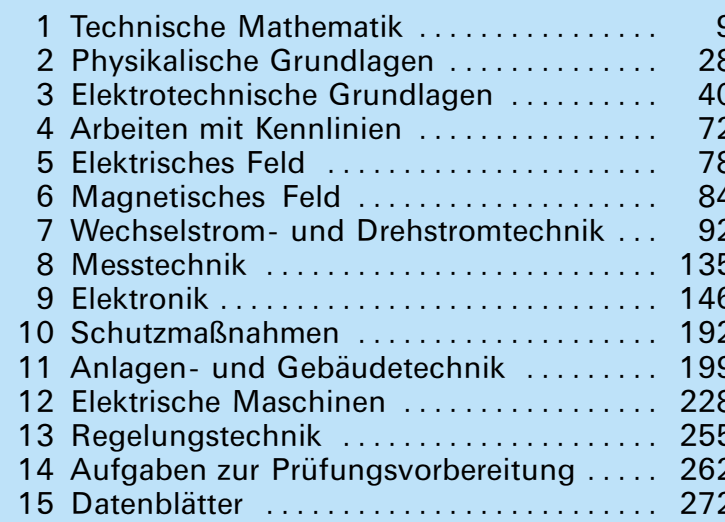

# **Datenblätter**

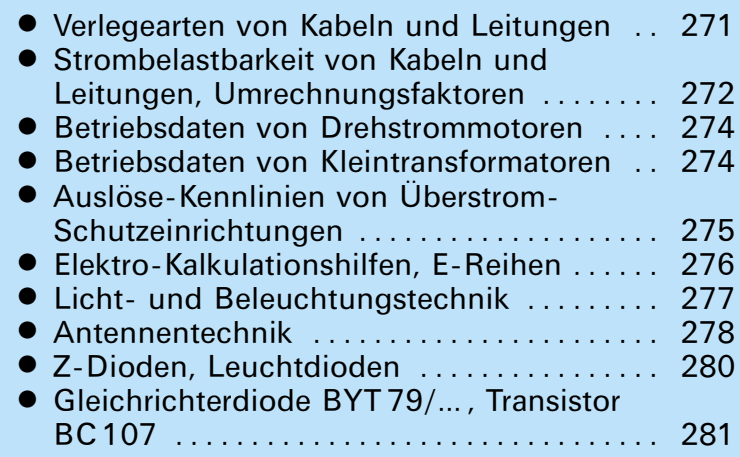

# **Nützliches**

- Formelzeichen (vordere und hintere Innenumschlagseite)
- Wichtige Winkelfunktionswerte (hintere Innenumschlagseite)
- Griechisches Alphabet (hintere Innenumschlagseite)

Kapitelnummer und Symbole  $\sqrt{2}$  $AV<sub>Q</sub>$ 

1

 $\overline{2}$ 

3

 $\overline{\mathbf{A}}$ 

5

6

7

8

9

10

11

12

13

14

das Rechenbuch Elektrotechnik dient der Aus- und Weiterbildung im Berufsfeld Elektrotechnik.

#### **Aufbau des Buches**

- Jedes Aufgabengebiet beginnt mit einer kurzen Einführung, gefolgt von einem Rechenbeispiel.
- Die Reihenfolge der Aufgaben ist von leicht nach schwer.
- Schwierige Aufgaben haben einen grünen Punkt vor der Aufgabennummer.
- Formeln und Legenden sowie Bilder sind in Blöcken zusammengefasst.
- Ab Seite 262 findet man eine Auswahl von Prüfungsaufgaben.
- Am Buchende im Infoteil eine Zusammenfassung wichtiger Datenblätter.

### Hilfen zum Rechenbuch Elektrotechnik

Zusätzlich gibt es:

- Ein ausführliches Lösungsbuch (rechtes Bild),
- · ein weiteres Buch "Prüfungsvorbereitung Fachrechnen Elektrotechnik" und
- eine Formelsammlung "Formeln für Elektrotechniker".

## **Auf einen Blick**

Weiter führende Informationen findet man im folgenden Mind-Map-Bild.

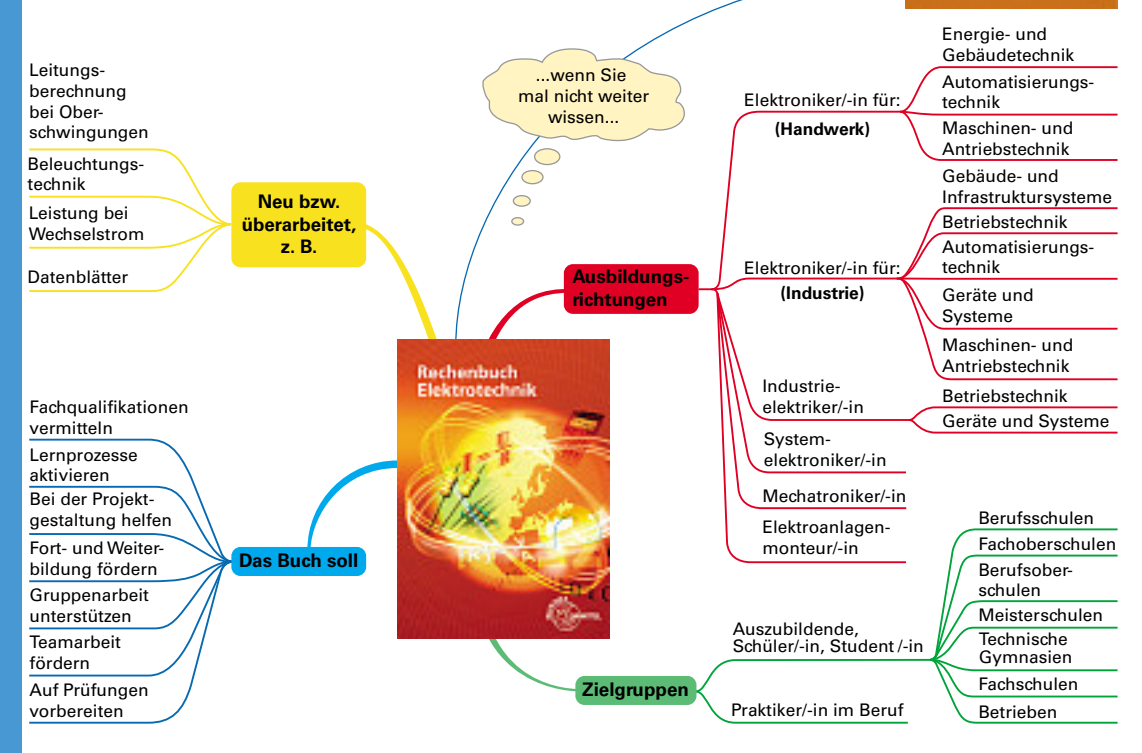

Was können wir für Sie noch besser machen? Schreiben Sie uns unter: lektorat@europa-lehrmittel.de

Die Autoren und der Verlag Europa-Lehrmittel wünschen Ihnen für Ihre Ausbildung und berufliche Tätigkeit viel Erfolg.

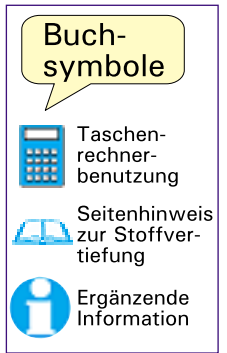

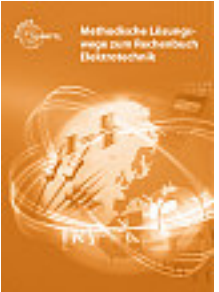

#### Technische Mathematik ....  $9<sup>1</sup>$

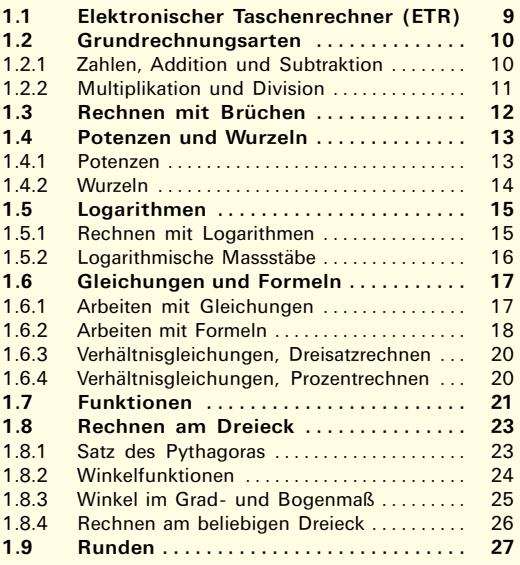

#### Physikalische Grundlagen .. 28  $\overline{2}$

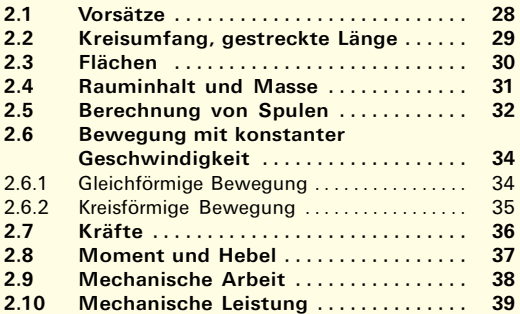

#### $\overline{3}$ Elektrotechnische Grundlagen 40

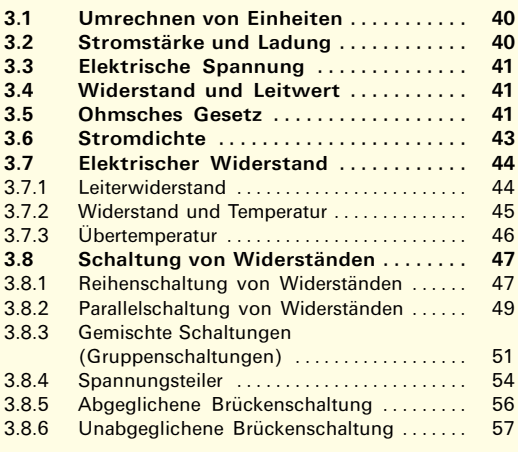

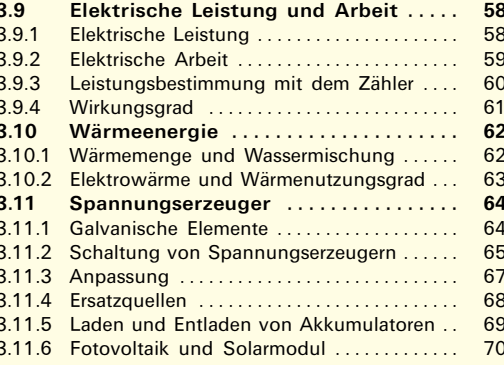

#### $\overline{4}$ Arbeiten mit Kennlinien .... 72

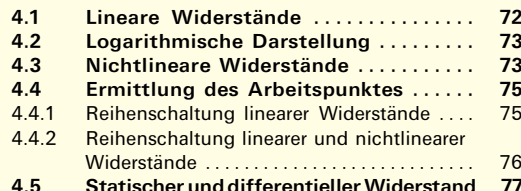

#### Elektrisches Feld .......... 78  $5\phantom{1}$

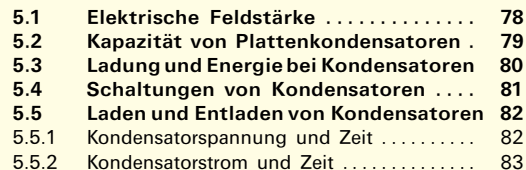

#### Magnetisches Feld ........ 84

 $6\phantom{1}$ 

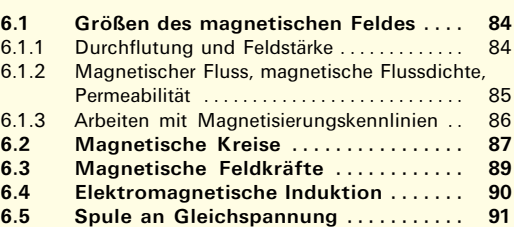

#### $\overline{7}$ Wechselstrom- und Drehstromtechnik .................... 92

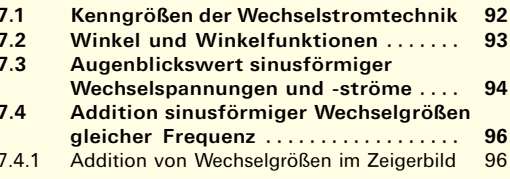

# **Inhaltsverzeichnis**

 $\overline{6}$ 

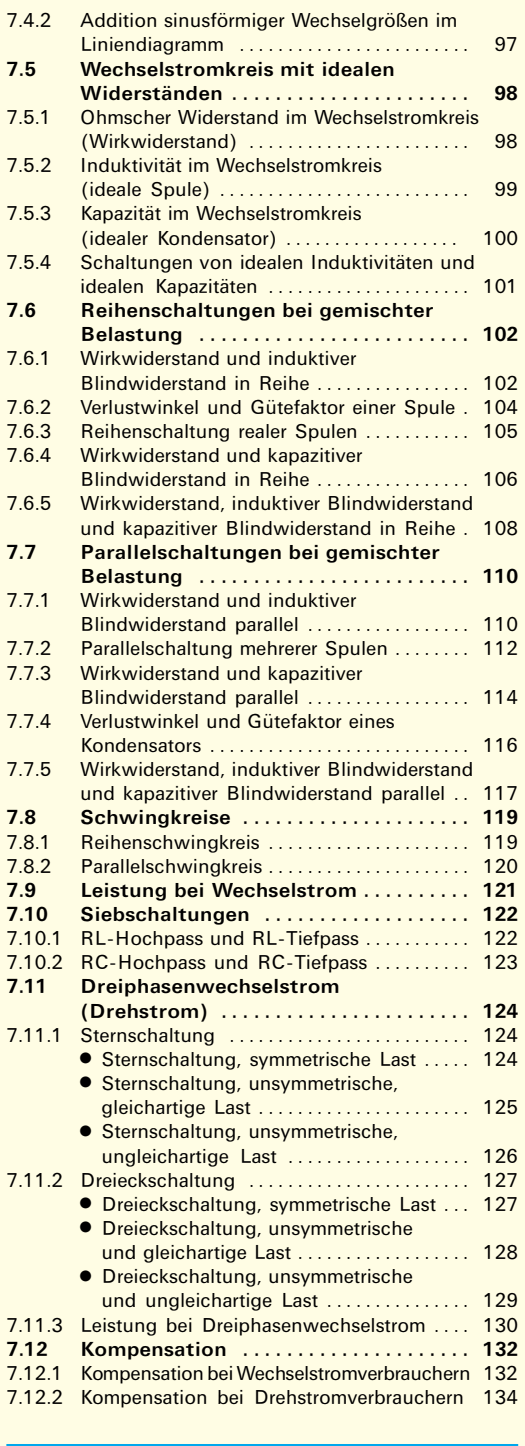

 $\boldsymbol{8}$ Messtechnik ............... 135

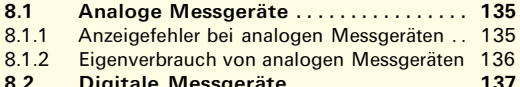

#### Inhaltsverzeichnis

146

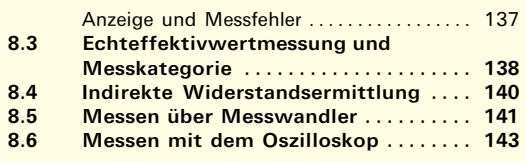

## Elektronik . . . . . . . . . . . . . . . .

 $\overline{9}$ 

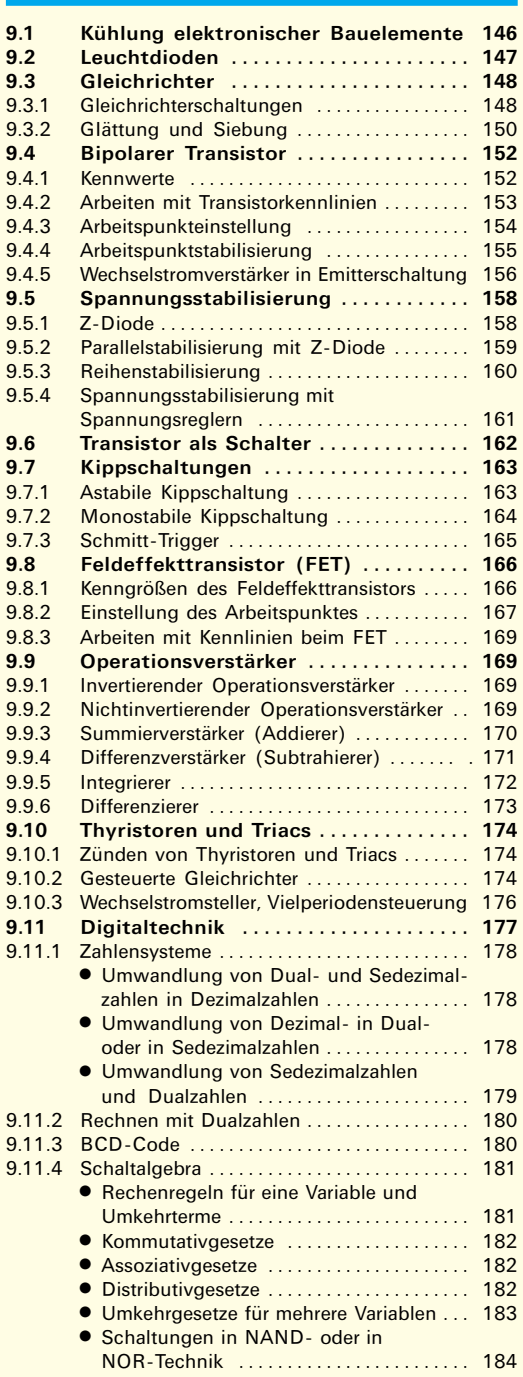

#### Inhaltsverzeichnis

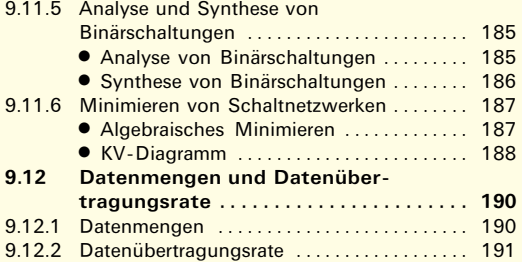

#### Schutzmaßnahmen in elektrischen 10 Anlagen .................. 192

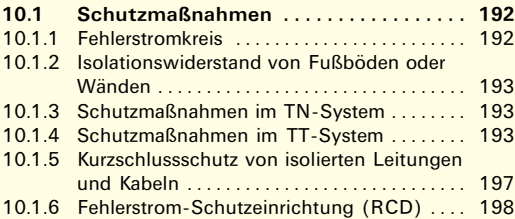

#### Anlagen- u. Gebäudetechnik 199 11

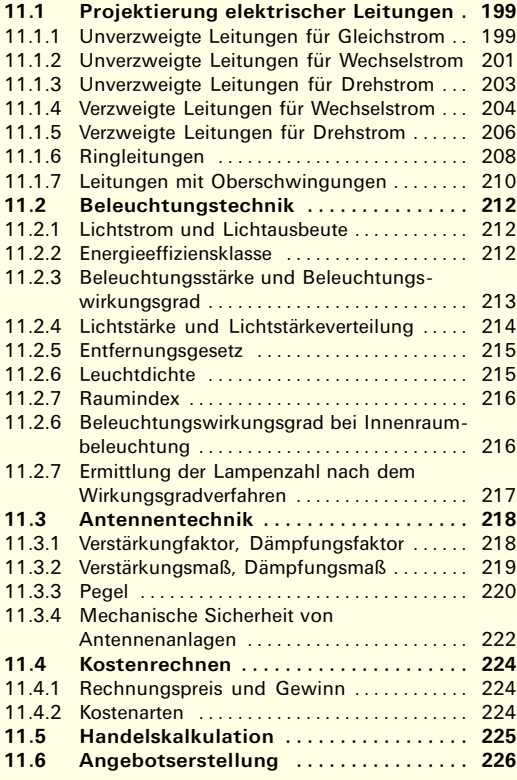

#### $12$ Elektrische Maschinen ..... 228

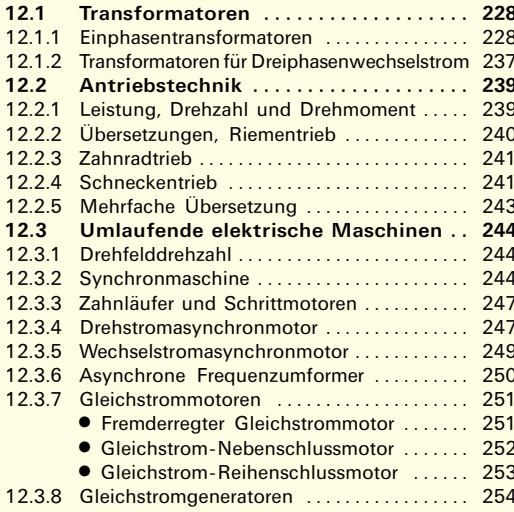

# nhaltsverzeichnis

#### 13 Regelungstechnik ......... 255

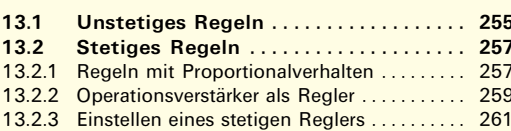

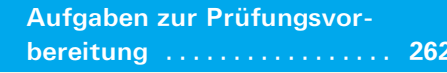

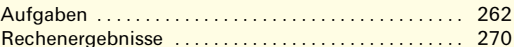

14

#### 15 Datenblätter .............. 268

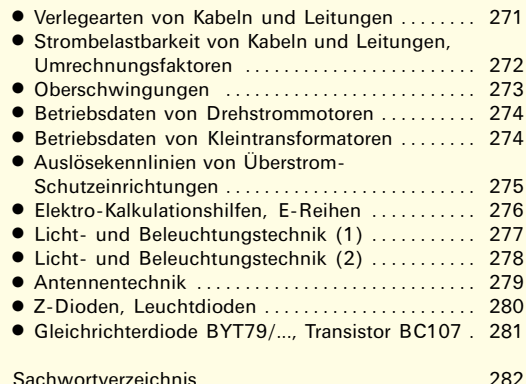

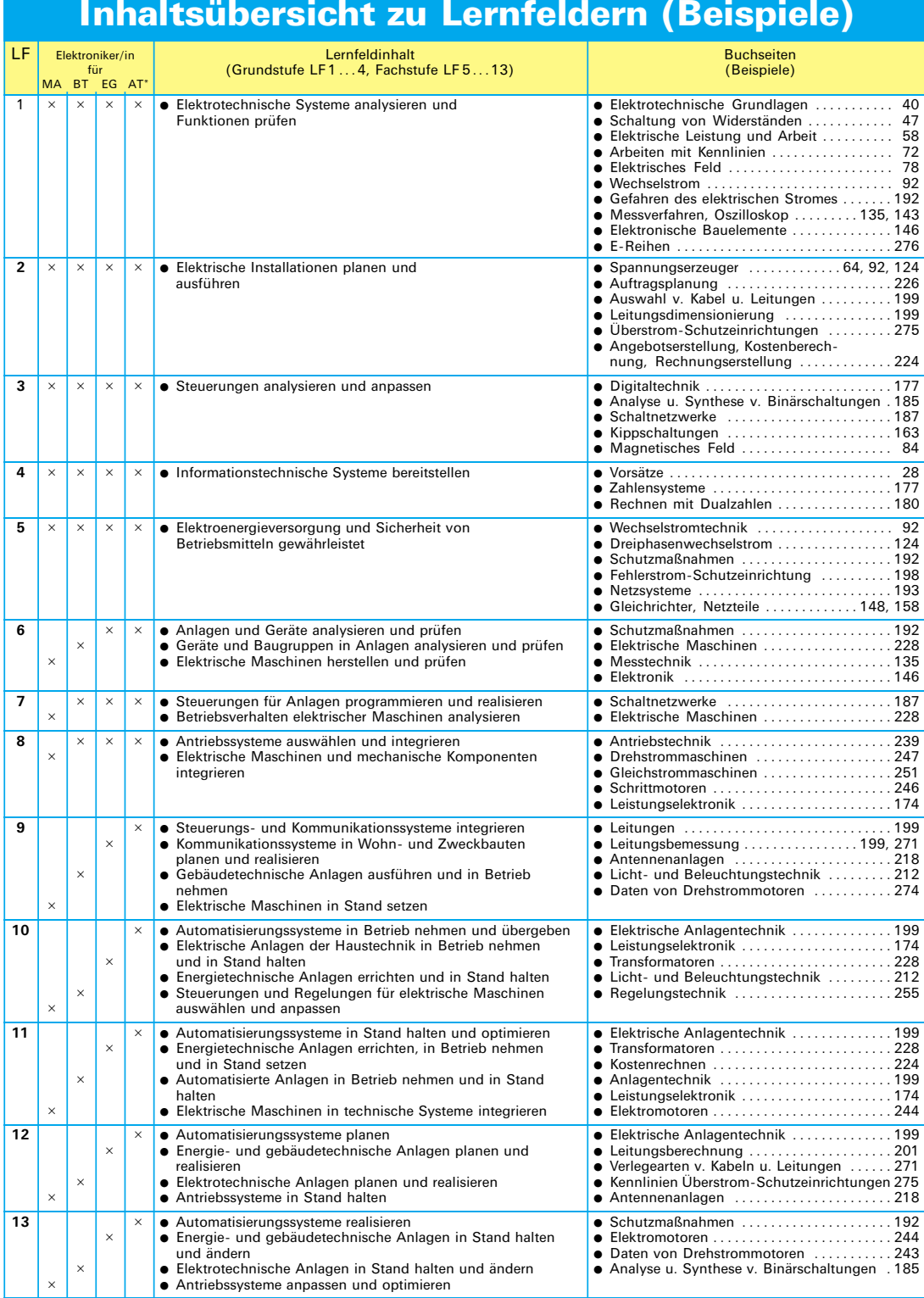

\*AT: Automatisierungstechnik, EG: Energie- und Gebäudetechnik, BT: Betriebstechnik, MA: Maschinen- und Antriebstechnik

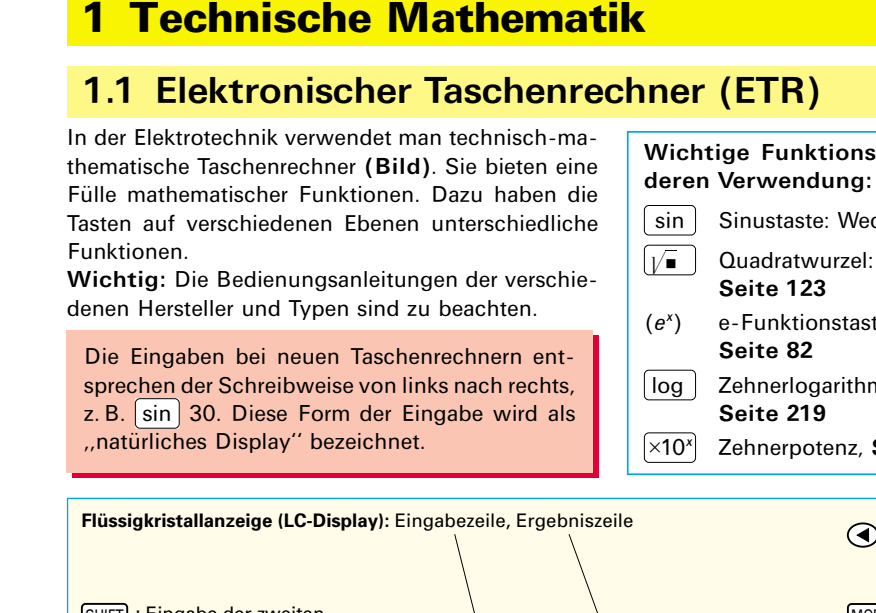

# **Technische Mathematik**

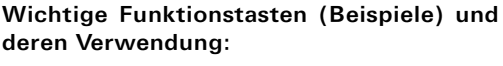

- Sinustaste: Wechselspannung, Seite 93
- Quadratwurzel: Verkettungsfaktor,
- e-Funktionstaste: Kondensatorspannung,

Zehnerlogarithmus: Verstärkungsmaß,

Zehnerpotenz, Seite 219

4 (D) (A) (V) : Cursortasten SHIFT : Eingabe der zweiten MODE : Verschiedene Betriebs-Tastenbelegung modi einstellen CASIO  $\boxed{\text{ON}}$ : Einschalten ALPHA : Eingabe der dritten **G-88DE RLUS** Tastenbelegung  $x$ lacksquare : Potenz  $\boxed{=}$ : Bruchrechnung  $9\sqrt{3} + 2\sqrt{2}$ **log** : 10er Logarithmus  $(=\frac{m}{n})$ : Gemischter Bruch  $\sqrt{ }$  : Quadratwurzel In : Natürlicher Logarithmus **CD NOOK SETUP**  $x^2$ : Quadratzahl sin cos tan : Trigonometrische **Funktionen**  $\mathbf{T}^1$ Abs logal  $\boxed{(-)}$ : Negatives Vorzeichen ь VF. log ь  $\Box$  $\Box$  : Klammer (STO): Wert speichern  $(-)$ er in hyp cos tan зīп **DEL** : Löschen RCL ENG  $5<sub>0</sub>$  $M +$ RCL : Speicher aufrufen g 7 8 DEL AC  $\boxed{+}$  $\boxed{-}$  $\boxed{\times}$  $\boxed{+}$ : Grundrechenarten **ENG** : Darstellung in Potenzschreibweise 5 × ÷ 4 6 mu<sub>1</sub>  $-13.11$ [=]: Eingabe beenden, Ergebnis  $\boxed{0}$  –  $\boxed{9}$  : Zahlenblock 2 1 3 ÷ im Antwortspeicher ablegen  $\lceil \cdot \rceil$ : Komma 0  $\times 10^{x}$ Ans = Ans : Antwortspeicher aufrufen  $(\pi)$ : Kreiszahl\*  $x10^x$  : Zehnerpotenz  $(e^x)$ : e-Funktion\*\* **Bild: Elektronischer Taschenrechner (ETR)** 

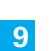

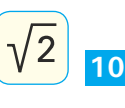

# 1.2 Grundrechnungsarten

# 1.2.1 Zahlen, Addition und Subtraktion

Die reellen Zahlen werden nach Bild eingeteilt. Addition und Subtraktion gehören zu den Grundrechnungsarten. Die Gesetze und Regeln (Tabelle) sind zu beachten.

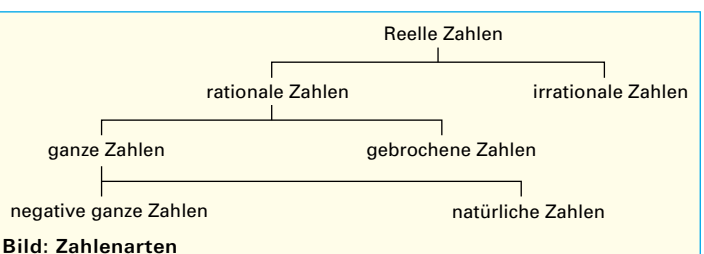

#### Tabelle: Gesetze, Regeln, Anwendungsbeispiele mit Variablen, Zahlen und Summen

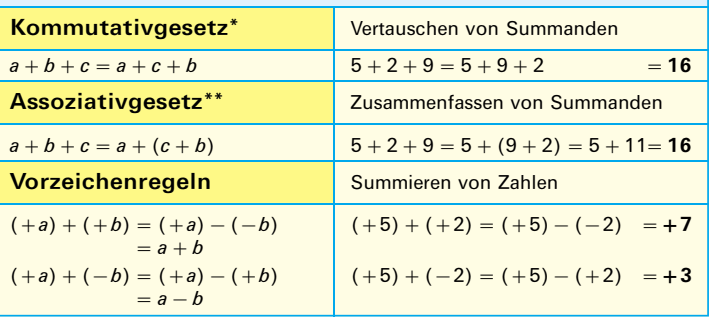

#### **Zahlenarten (Beispiele)**

Rationale Zahlen:  $-5$ ;  $-2.3$ ; 0;  $\frac{1}{4}$ ; 7,6; ... Irrationale Zahlen:  $\sqrt{2}$ ;  $\pi$ ; ... Ganze Zahlen: 3, -6, 0, 19, ... Gebrochene Zahlen:  $214$  $\overline{3}$ ,  $\overline{4}$ ,  $\overline{5}$ ,  $\cdots$ Negative ganze Zahlen:  $-3, -7, -14, \ldots$ Natürliche Zahlen: 2, 7, 19, ...

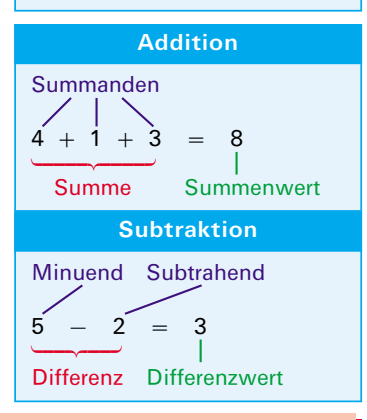

- Steht vor einer Klammer ein Minuszeichen, so muss bei der Auflösung der Klammer bei allen Gliedern innerhalb der Klammer das Vorzeichen geändert werden, z. B.  $10 - (3 + 2 - 4) = 10 - 3 - 2 + 4 = 9$
- Variable: Platzhalter für Zahlen und für Werte von Größen, z. B. U für  $25V \Rightarrow U = 25V$ .

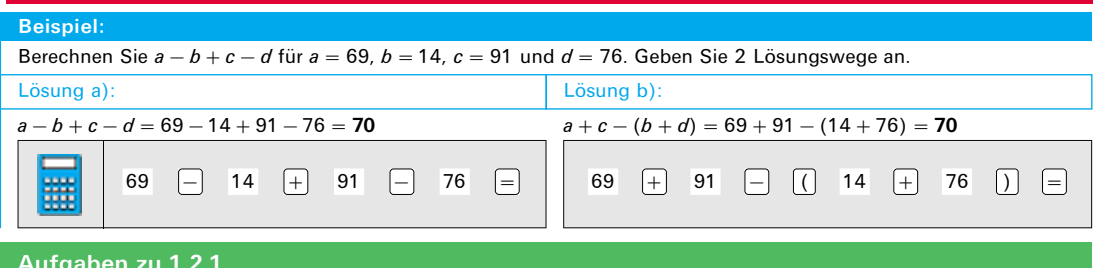

- 1. Fassen Sie die Summanden in allen möglichen Zweiergruppen zusammen (Assoziativgesetz).
	- a)  $(3+7)+1$ ; b)  $(11+9)-5$ ; c)  $2+3+4$ ; d)  $8+2+4$ ; e)  $(11+14)+(16+19)$
- 2. Berechnen Sie folgende Terme\*\*\* zunächst in der gegebenen Form. Lösen Sie dann die Klammern auf und fassen Sie die Minusglieder in einer neuen Klammer zusammen.
	- a)  $400 (46 + 18 120 + 14 + 52 16)$ ; **b)**  $647 - 123 - (79 - 68 + 37 + 21 - 67 + 20)$ d)  $368 - (152 - 32 - 77) - (28 + 103 - 120)$ c)  $288 - (50 - 12 + 88) - 12 - 90 - 180$ ;
- 3. Addieren Sie die gleichartigen Summanden. a)  $5a + 6x + 4a + 3b + 4x$ ; b)  $9x + 3y + 2 + 5x + 7y + 4$ ; c)  $8.7a + 21.2n + 5.3a + 12.4n$ \*\*\* le terme (franz.) = der Ausdruck  $*$  commutare (lat.) = vertauschen \*\* sociare (lat.) = vereinigen

Technische Mathematik

**Multiplikation** 

 $12$ 

Faktoren

À

Produkt Produktwert

 $\tilde{c}$ 

## **1.2.2 Multiplikation und Division**

Die Multiplikation und Division gehören, wie die Addition und Subtraktion, zu den Grundrechnungsarten. Es gelten folgende Gesetze (Tabelle).

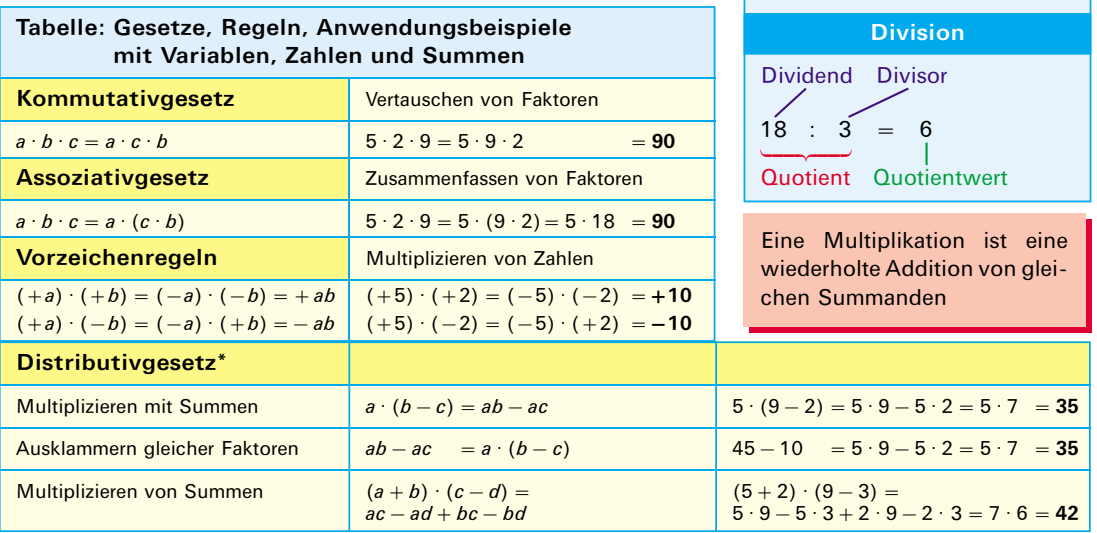

Malpunkte bei Produkttermen darf man weglassen, wenn dadurch kein Missverständnis entsteht, z. B. bei 3 ·  $a \cdot b = 3ab$ , bei  $u \cdot (w + x) = u(w + x)$  oder bei 5 ·  $(m - n) = 5(m - n)$ , aber nicht bei 3 · 5, da  $3 \cdot 5 + 35$ .

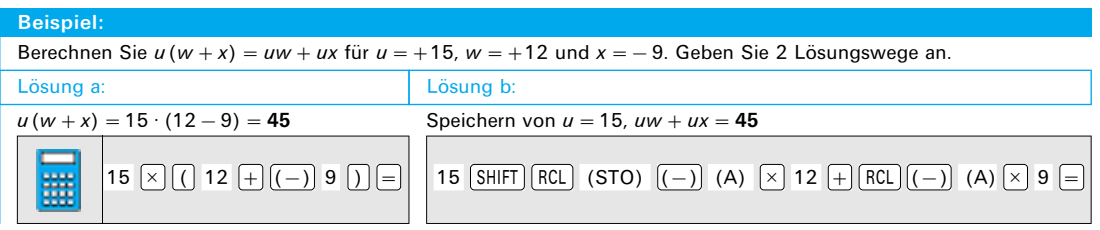

#### Aufgaben zu 1.2.2

1. Berechnen Sie folgende Aufgaben: a)  $3a - 5b$ ; b)  $8c - 3ab$ ; c)  $3 - 4.5a - 3bc + 4ac - 3b$ ; d)  $4.5ab - 8x - 2.5ax - 9b + 5bx - 3a$ 2. a)  $8 \cdot (-5b)$ ; **b**)  $4b \cdot (-e)$ ; c)  $(-10a) \cdot (-12x)$ ; **d**)  $(-n) \cdot (-m) \cdot (-x)$ ; e)  $(-2x) \cdot 3y \cdot (-4z)$ ; f)  $0.5x \cdot (-0.3y) \cdot 4$ ;  $g(40: (-8))$ h)  $(-63c)$ :  $(-9)$ ; i)  $(24:4):2;$ j)  $[24:(-4)]:2;$ **k**)  $[(-24): (-4)]: 2;$ 1)  $[(-24):(-4)]:(-2)$ 3. Multiplizieren Sie folgende Summen: c)  $8 \cdot (2a - 5b + 6)$ ; d)  $(8 + 4x - a) \cdot (-4)$ ; a)  $(a + 3) \cdot 6$ ; **b**)  $(a - b) \cdot 7$ ; e)  $(a + b) \cdot 5 + 4 \cdot (a - b)$ ; f)  $(2a + 3b) \cdot 2c + 4bc$ ; g)  $(y - 9) \cdot (x - 3)$ ; **h**)  $(n-3) \cdot (a+6)$ 4. Klammern Sie die gemeinsamen Faktoren aus: a)  $25 \cdot 12 + 15 \cdot 25 - 2 \cdot 25$ ; b)  $ax - 4az + 7ay$ ; c)  $24ab - 12by + 48ab$ ; d)  $25ab + 125ac + 100ax$ ; e)  $5bx - 2bx - 15bx$ ; f)  $am + bm - cm + zm$ ; g)  $(a + b) \cdot x + (a + b) \cdot y$ ; **h**)  $(b - c) \cdot y + b - c$ ; i)  $(a - b) \cdot x + (a - b) \cdot y$ 

 $*$  distribuere (lat.) = verteilen

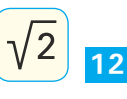

# 1.3 Rechnen mit Brüchen

Durch Division von ganzen Zahlen entstehen Brüche (Tabelle1). Sie können durch Kürzen und Erweitern verändert werden. Für das Bruchrechnen gelten besondere Rechenregeln (Tabelle 2).

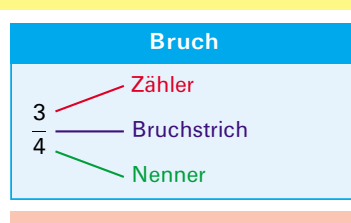

Eine Division durch Null ist

3  $\div$  4  $\div$  4  $\div$  5  $\Box$  2  $x^{-1}$   $\Box$ 

nicht erlaubt.

#### Tabelle 1: Arten von Brüchen

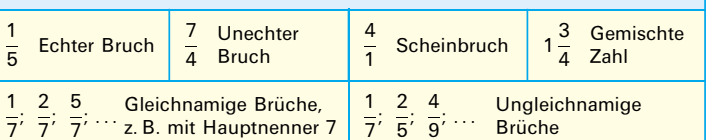

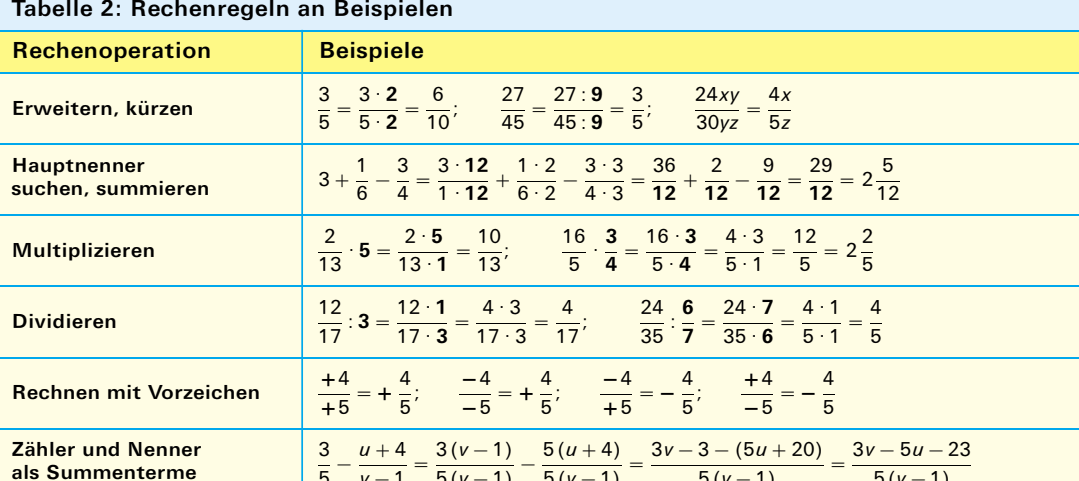

畺

#### **Beispiel:**

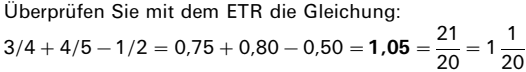

### Aufgaben zu 1.3

Berechnen Sie folgende Bruchterme:

1. a) 
$$
\frac{1}{4} - \frac{3}{14} - \frac{3}{35}
$$
; b)  $\frac{9}{14} - \frac{1}{42} - \frac{17}{28} + \frac{2}{7}$ ; c)  $\frac{5}{6} \cdot \frac{9}{35}$ ; d)  $18 : \frac{24}{35}$ ; e)  $\frac{121}{27} : \frac{66}{45}$   
\n2. a)  $\frac{7}{1 - 1}$ ; b)  $\frac{1}{3 - 2}$ ; c)  $\frac{-22}{1 - 5}$ ; d)  $\frac{104g\text{Im}}{130g\text{m}}$ ; e)  $\frac{28ef}{-84ef}$ ; f)  $\frac{-68\text{kmr}}{-102\text{kr}}$   
\n3. a)  $\frac{1}{d} + \frac{1}{e}$ ; b)  $\frac{6}{t} - \frac{1}{s}$ ; c)  $\frac{3}{ab} + \frac{2}{bc}$ ; d)  $\frac{15}{k} - 3 + \frac{7}{l}$ ; e)  $\frac{3}{uv} + \frac{12}{uw} - 15$   
\n4. a)  $\frac{2f}{3r} + \frac{g}{2s} - \frac{5h}{rs}$ ; b)  $\frac{5l}{6a} - k + \frac{h}{12ab} + \frac{5l}{18a}$ ; c)  $\frac{6ab}{38cd} \cdot \frac{57}{48a}$ ; d)  $\frac{32b}{21cd} \cdot \frac{20ab}{49d}$   
\n5. a)  $\frac{6x - 30}{8} : \frac{5x - 25}{20y - 4}$ ; b)  $\frac{1 - 6v}{14s - 2} : \frac{36v - 6}{8 - 56s}$ ; c)  $\frac{1}{\frac{2}{m} + \frac{3}{n}}$ ; d)  $\frac{15a + 10}{\frac{3}{m} + \frac{1}{n}}$ 

# 1.4 Potenzen und Wurzeln

## 1.4.1 Potenzen

Wenn ein Produkt aus lauter gleichen Faktoren besteht, so drückt man es verkürzt als Potenz aus (Bild). Der Exponent gibt an, wie oft die Basis mit sich selbst multipliziert wird. Beim Rechnen mit Potenzen gelten Gesetze und Regeln (Tabelle).

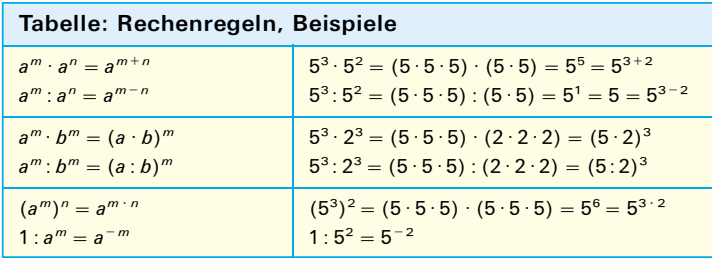

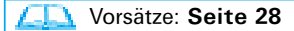

Zehnerpotenzen haben die Basis 10 und erlauben große und kleine Dezimalwerte übersichtlich darzustellen. Exponenten sollten wegen der Einheitenvorsätze, z. B. Mega = 10<sup>6</sup>, durch 3 teilbar sein, z. B. bei  $8500000 = 85 \cdot 10^5 = 8.5 \cdot 10^6$ .

₩

#### **Beispiel:**

```
Überprüfen Sie 2500000\cdot0,042 =
25 \cdot 10^5 \cdot 42 \cdot 10^{-3} = 1050 \cdot 10^2 =105 \cdot 10^3 = 0,105 \cdot 10^6
```
#### Aufgaben zu 1.4

Berechnen Sie die folgenden Terme:

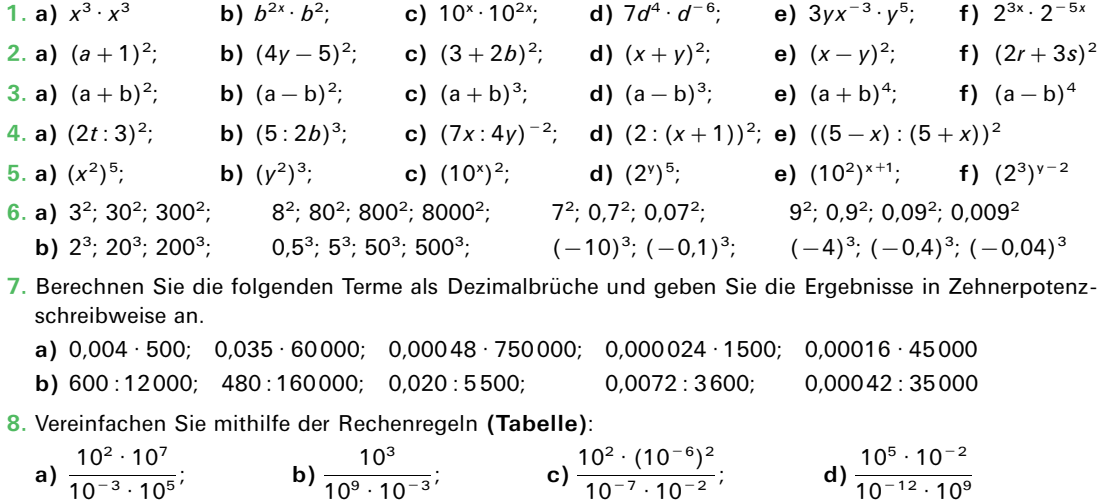

9. Zerlegen Sie in Faktoren mit Zehnerpotenzen und berechnen Sie:

**a)** 
$$
\frac{48000 \cdot 500}{0.06}
$$
; **b)**  $\frac{34000 \cdot 0.5}{50000}$ ; **c)**  $\frac{0.0078 \cdot 0.025}{13000 \cdot 0.0005}$ ; **d)**  $\frac{56000 \cdot 0.005}{35000}$ 

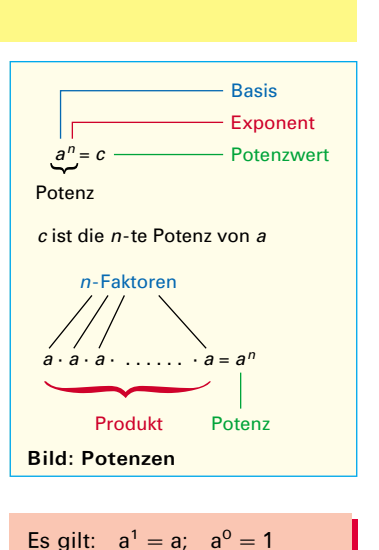

25  $\begin{bmatrix} \times 10^{x} \end{bmatrix}$  5  $\begin{bmatrix} \times \end{bmatrix}$  42  $\begin{bmatrix} \times 10^{x} \end{bmatrix}$   $\begin{bmatrix} (-) \end{bmatrix}$  3  $\begin{bmatrix} = \end{bmatrix}$ 

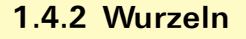

Das Wurzelziehen (Radizieren\*) ist die Umkehrfunktion des Potenzierens. Dabei wird eine Zahl c in eine vorgeschriebene Anzahl n gleicher Faktoren zerlegt (Bild). Dieser Faktor ist der Wurzelwert a. Die Rechenregeln (Tabelle) sind zu beachten. Ist der Wurzelexponent 2, spricht man von einer Quadratwurzel, ist er 3, von einer Kubikwurzel. Bei der Quadratwurzel kann der Wurzelexponent weggelassen werden.

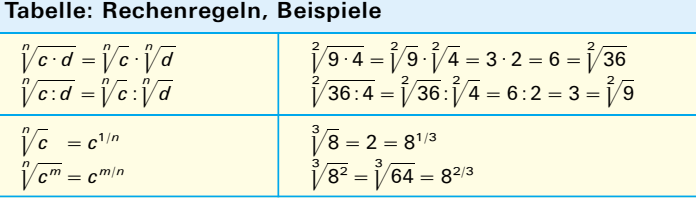

#### **Beispiel:**

Bestimmen Sie mit dem ETR a) die Quadratwurzel aus 25, b) die Kubikwurzel aus 64 und c) die 4-te Wurzel aus 625.

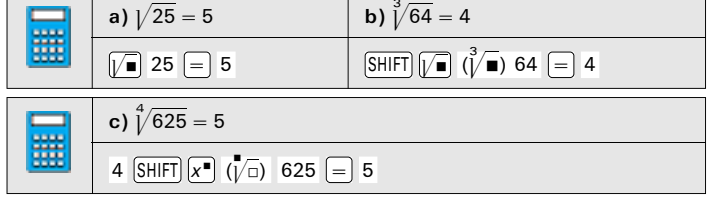

## - Wurzelexponent **Radikand (Basis)**  $\sqrt[n]{c}$  = a Wurzelwert Wurzel a ist die n-te Wurzel aus c **Bild: Wurzeln**

### **Wurzel als Potenz:**  $\sqrt[n]{c^m} = c^{\frac{m}{n}}$

Es gelten die Potenzrechenregeln.

• Eine Wurzel mit geradzahligem Wurzelexponent und negativen Radikant hat im Bereich der reellen Zahlen keine Lösung, z. B.:  $1/\overline{-25}$ 

**Wurzeln und Potenzen mit dem gleichen Exponenten**  
heben sich auf, z. B.:  

$$
(\sqrt[5]{4})^5 = (4\sqrt[5]{5})^5 = 4\sqrt[5]{5} = 4
$$

### Aufgaben zu 1.4.2

Schreiben Sie als Potenzen bzw. als Produkte von Potenzen und berechnen Sie.

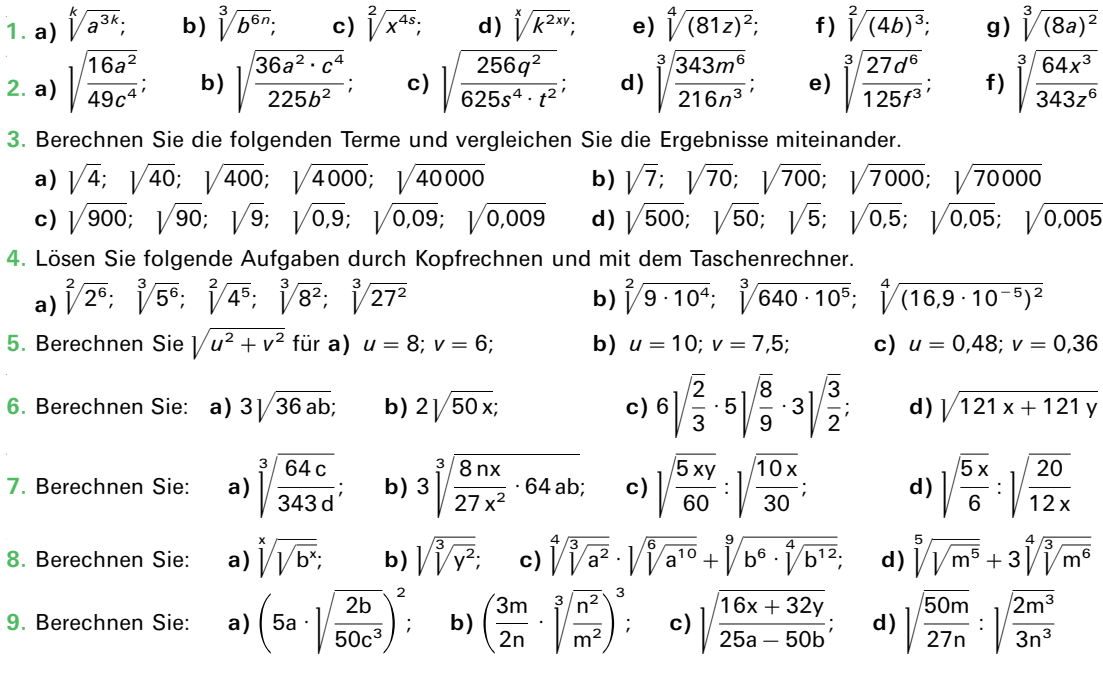

# 1.5 Logarithmen

# 1.5.1 Rechnen mit Logarithmen

Zur Ermittlung des Exponenten einer Potenz verwendet man das Rechnen mit Logarithmen (Bild).

In der Tabelle 1 sind die Rechenregeln mit Beispielen dargestellt. Die verschiedenen Arten von Logarithmen sind in Tabelle 2 erklärt.

- 
- Anwendungen von Logarithmen (Beispiele): · Ladevorgänge bei Kondensatoren: Seite 80,
	- · Pegelberechnung: Seite 220,
		- Kennlinien über große Zahlenbereiche: Seite 73.

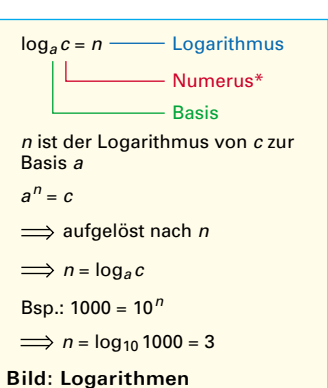

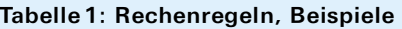

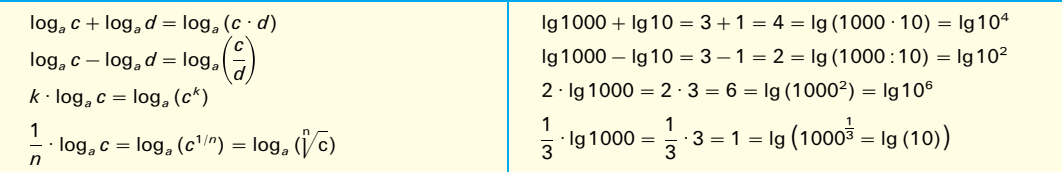

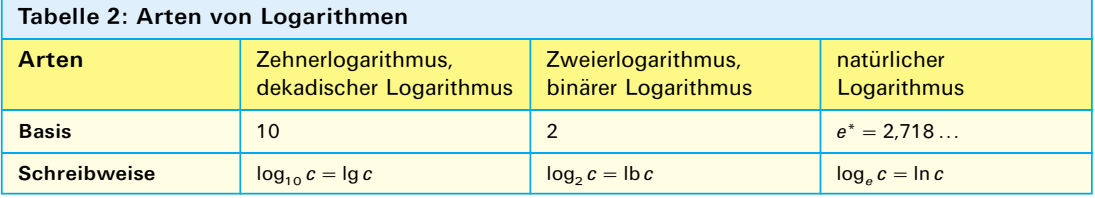

#### **Beispiel 1:**

Berechnen Sie Ig  $5 +$  Ig 4 mit dem ETR mit den Lösungen a) und b) und der Probe c):

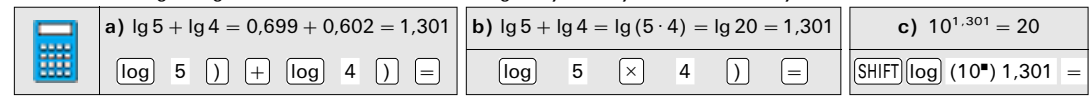

**Beispiel 2:** 

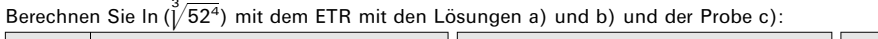

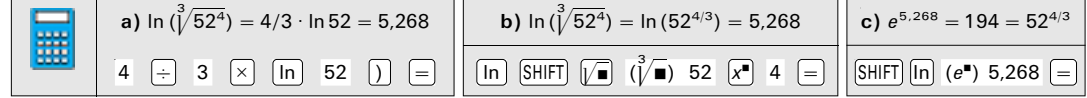

#### Aufgaben zu 1.5

- 1. Ermitteln Sie die Zehnerlogarithmen der gegebenen Zahlenwerte c (Numeri).
	- a) 100000; 10000; 1000; 100; 10; 1; 0,1; b) 50000; 5000; 500; 50; 5; 0,5; 0,05; 0,005;
	- c)  $25000; 2500; 250; 25; 2,5; 0,25; 0,025;$ d) 12500; 1250; 125; 12,5; 1,25; 0,125; 0,0125
- 2. Berechnen Sie wie in Beispiel 1 die Terme  $\lg c + \lg d$  und  $\ln c + \ln d$  (2 Lösungen mit Probe).
- **a)**  $c = 250$ ;  $d = 320$ ; **b)**  $c = 25$ ;  $d = 32$ ; c)  $c = 4.5$ ;  $d = 80$ ; **d)**  $c = 0.45$ ;  $d = 8.0$ 3. Berechnen Sie wie in Beispiel 2 die folgenden Terme (2 Lösungen, mit Probe):
- **b**)  $\ln(\sqrt{10^2})$ : c)  $\ln(500^{2/3})$ ; a)  $\ln(1/\sqrt{7^3})$ : d)  $\ln(68^{3/4})$ : e)  $\ln (0.6^{3/4})$ : f)  $\ln (0.047^{3/5})$
- \* Numerus (lat.) =  $Zahl$ \*\* Eulersche Zahl:  $e = 2.71828...$
- 
- 

## 1.5.2 Logarithmische Maßstäbe

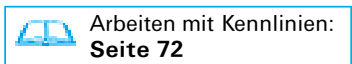

Durch den logarithmischen Maßstab ist es möglich, Kennlinien über große Wertebereiche darzustellen (Bild 1). Diese Kennlinien können einfachlogarithmisch (z. B. X-Achse: linear, Y-Achse: logarithmisch) oder doppellogarithmisch (beide Achsen logarithmisch) dargestellt werden. Logarithmisch geteilte Achsen haben folgende Eigenschaften:

- Die Achsen werden in Dekaden eingeteilt.
- Eine Dekade umfasst die Werte von 10<sup>n</sup> bis 10<sup>n+1</sup>, z. B. von 0,1 bis 1 oder 1 bis 10 oder 10 bis 100.
- Der Abstand von Dekade zu Dekade, z. B. von 1 bis 10 und von 10 bis 100, ist immer gleich lang, z. B. 100 mm.
- Die Abstände innerhalb einer Dekade sind logarithmisch geteilt (Beispiel1).
- Wird die Dekade in drei gleiche Strecken eingeteilt, so entsprechen die Teilungsstriche etwa den Werten 2 und 5 (Beispiel1). Die Teilung der Dekade in der Mitte entspricht etwa dem Wert 3.
- Die logarithmische Darstellung hat keinen Nullpunkt.

#### **Beispiel 1:**

 $16$ 

In einem Koordinatensystem soll die X-Achse logarithmisch geteilt werden. Der Ursprung hat den Wert  $x_0 = 10$ , eine Dekade hat die Länge a<sub>1</sub> = 100mm. Bestimmen Sie a) für den Wert  $x_2$  = 70 den Abstand a<sub>2</sub> vom Ursprung und b) den Zahlenwert x<sub>3</sub> des Punktes, welcher 60 mm vom Ursprung entfernt ist.

#### Lösung:

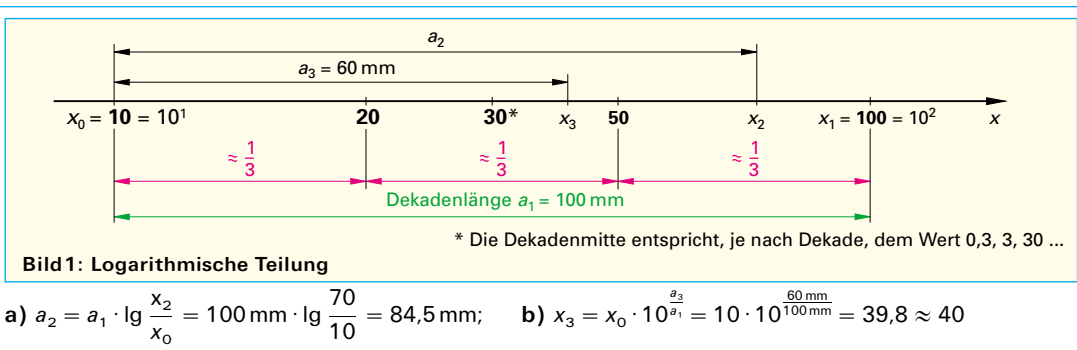

#### **Beispiel 2:**

Die Kennlinie einer Leuchtdiode vom Typ CQX35 (Datenblatt Seite 280) soll im Bereich 1 mA bis 10 mA in einem größeren Maßstab dargestellt werden. Die Länge der Dekade ist 36 mm. Die X-Achse wird von 1,5 V bis 1,66 V gezeichnet (Maßstab: 8 mm ≙ 40 mV). Zeichnen Sie die Kennlinie für die LED für die Werte 1 mA, 2 mA, 3 mA, 5 mA und 10 mA ein.

#### Lösung:

Zuerst die Werte aus der Kennline mit logarithmischer Darstellung (Datenblatt) entnehmen und in die Tabelle eintragen. Dann die Kennlinie im Bereich von 1 mA bis 10 mA neu zeichnen (Bild 2).

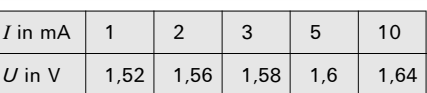

#### Aufgaben zu 1.5.2

- 1. Erstellen Sie eine logarithmische Teilung von  $10^{-2}$  bis  $10^{4}$  auf einer Achsenlänge von 12 cm.
- 2. Die Eingangskennlinie eines NPN-Transistors BC107 (Datenblatt Seite 281) soll im Bereich 10 µA bis 100 µA in einem größeren Maßstab dargestellt werden. Die Länge der Dekade ist 60mm. Die X-Achse wird von 0,5 V bis 0,6 V gezeichnet (Maßstab: 1 cm  $\hat{=}$  20 mV). Zeichnen Sie die Werte für 10 µA, 20 µA, 30 µA, 50 µA und 100 µA ein.
- 3. Ermitteln Sie aus der Strom-Zeit-Kennlinie (doppellogarithmisches Diagramm) einer 16A Schmelzsicherung (Datenblatt Seite 275) die maximalen Auslöseströme bei a) 5 Sekunden, b) 400 ms, c) 200 ms und d) 100 ms.

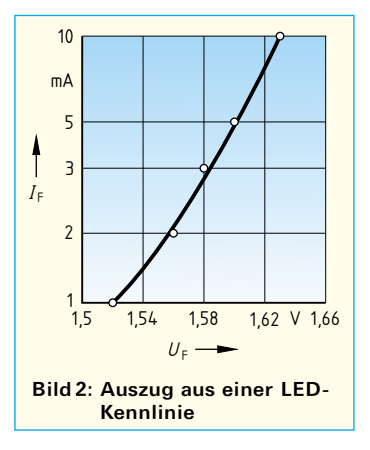

# 1.6 Gleichungen und Formeln

# 1.6.1 Arbeiten mit Gleichungen

Eine Gleichung setzt zwei Terme gleich. Sie enthält Zahlen und Variablen.

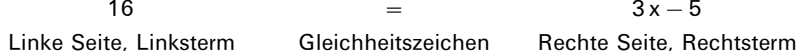

Die Variable x ist ein Platzhalter für einen Zahlenwert. Um den Wert für x zu finden, müssen beide Terme so lange verändert werden, bis die gesuchte Größe (Variable) allein auf der linken Seite steht. Eine Waage im Gleichgewicht veranschaulicht diese Regeln (Tabelle 1). Dabei gelten die Regeln der äquivalenten (gleichwertigen) Umformung (Tabelle 2).

Äguivalente Umformung: Man darf beide Seiten einer Gleichung gegeneinander vertauschen oder durch Rechnung gleichwertig verändern (Tabelle 2).

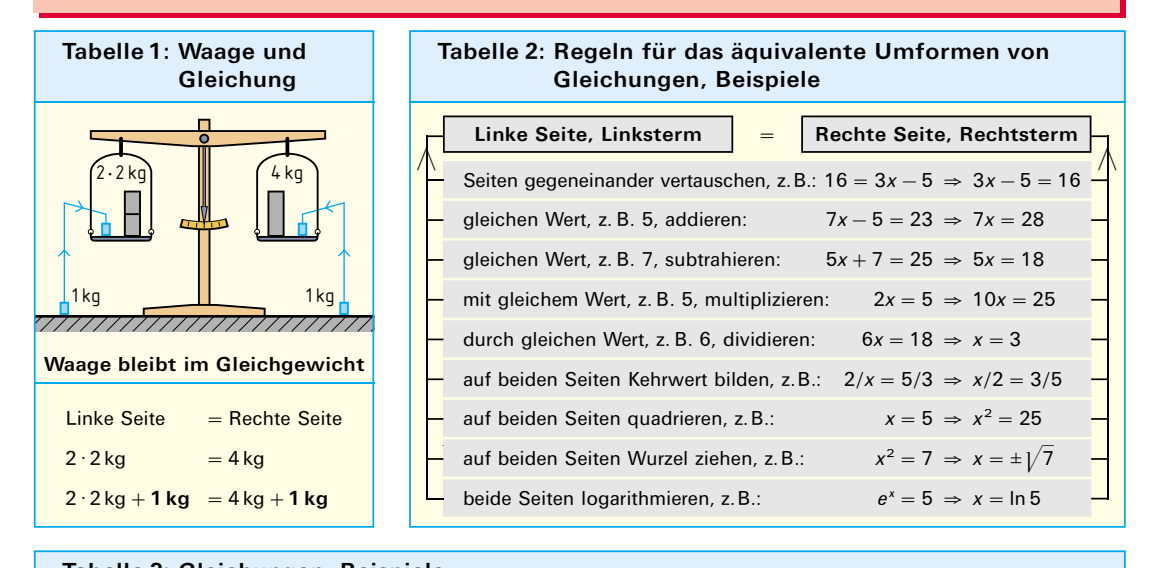

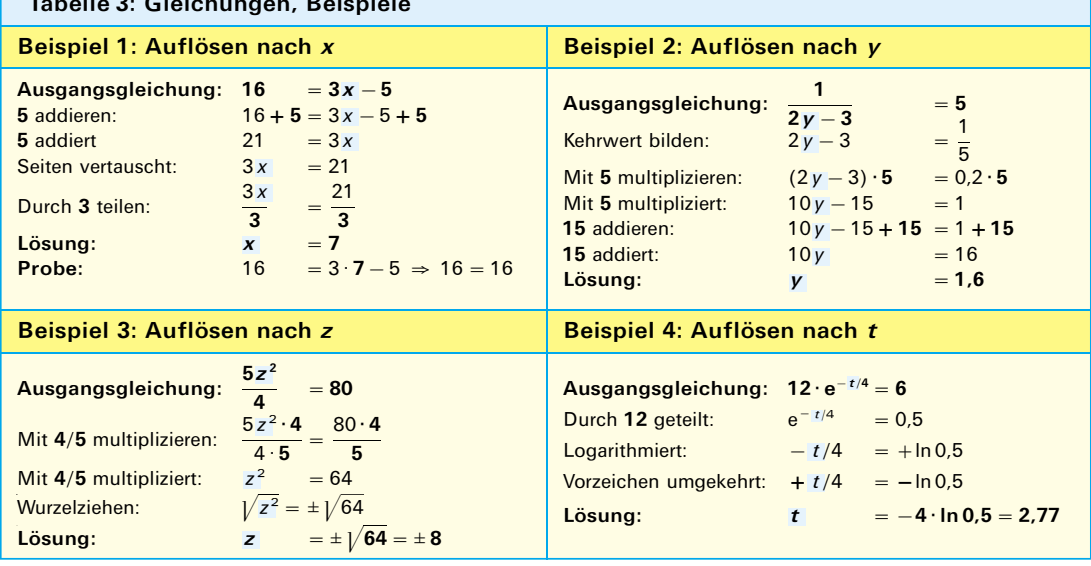

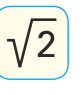

 $\overline{18}$ 

## 1.6.2 Arbeiten mit Formeln

Formeln sind Gleichungen, die vorwiegend Formelzeichen, z.B. P, U und  $R$ , enthalten. Sie erfassen den mathematischen Zusammenhang zwischen physikalischen Größen (Beispiele).

Für das Umstellen einer Formel und das Auflösen nach einer Größe (Tabelle) gelten dieselben Regeln wie für das Umformen und das Auflösen von Gleichungen (Seite 17, Tabelle 2).

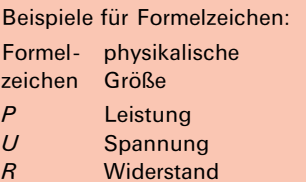

Die gesuchte Größe muss bei der Lösung allein auf einer Seite stehen.

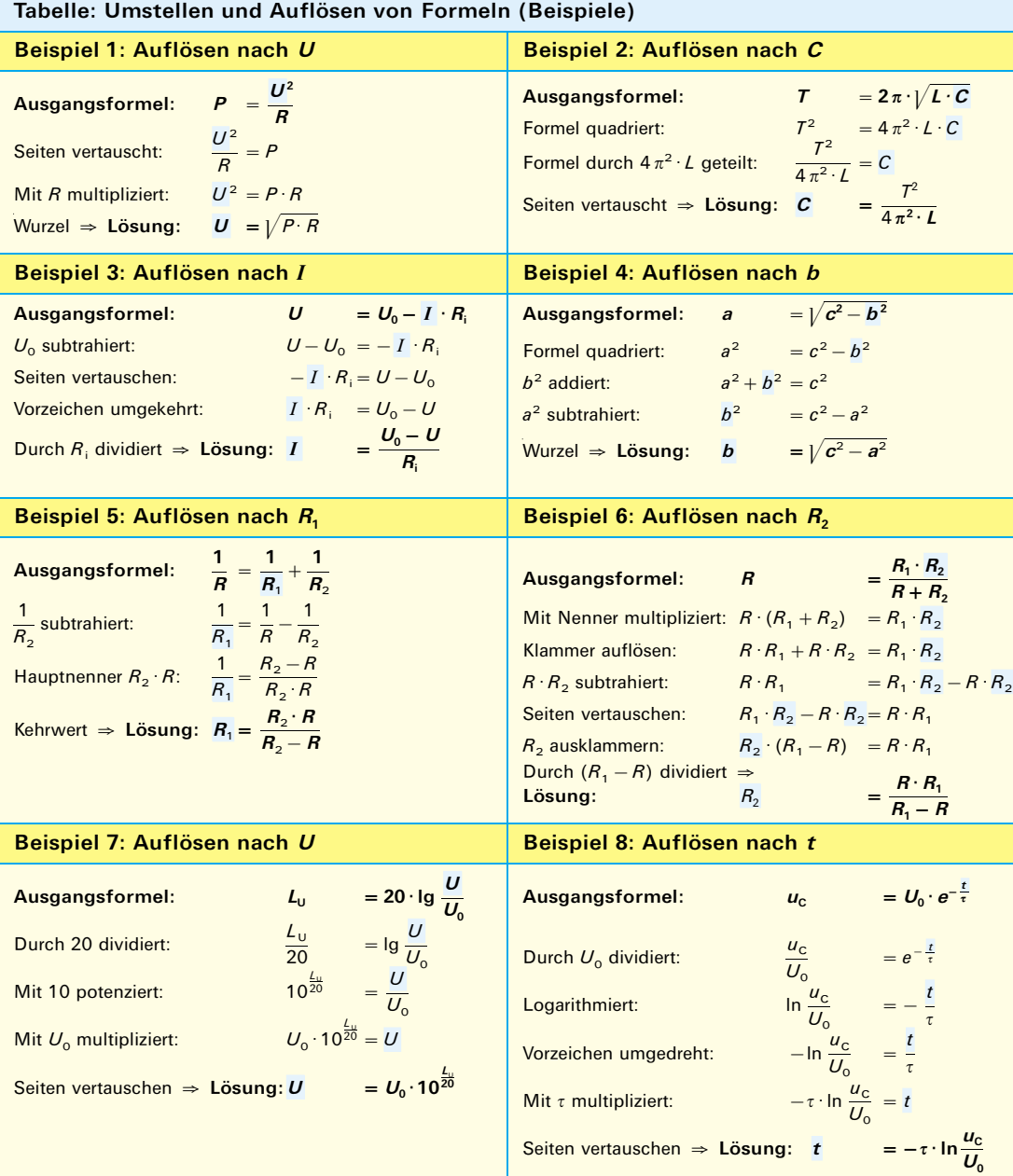

## Aufgaben zu 1.6.1

i.

Lösen Sie die folgenden Gleichungen nach x bzw. y bzw. z auf, und machen Sie die Probe. 

 $\mathcal{L}$ 

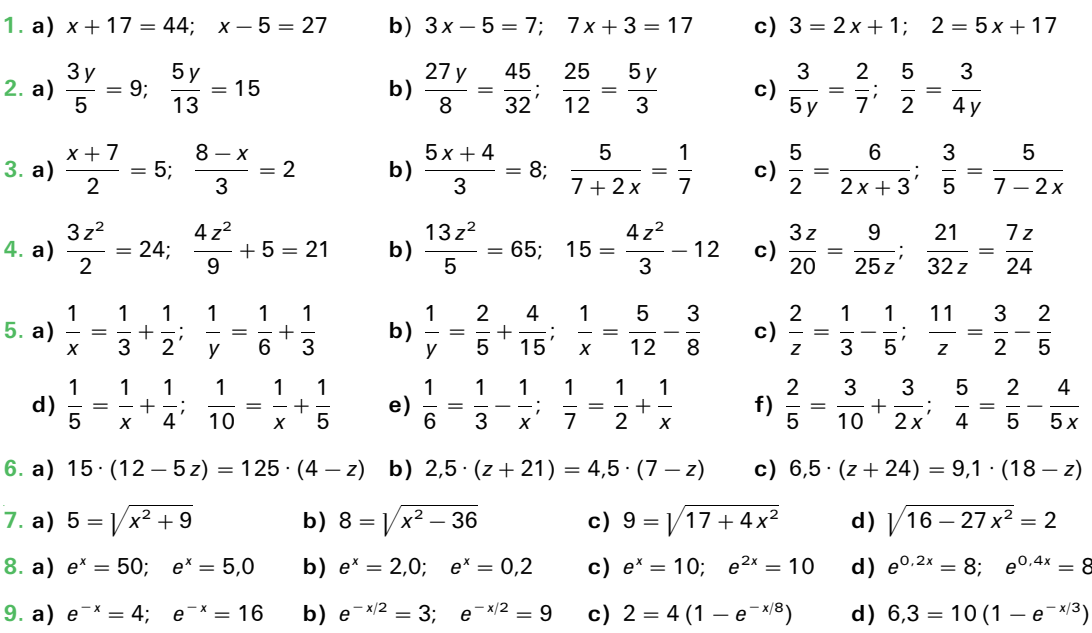

## Aufgaben zu 1.6.2

Folgende Formeln sind umzuformen und aufzulösen:

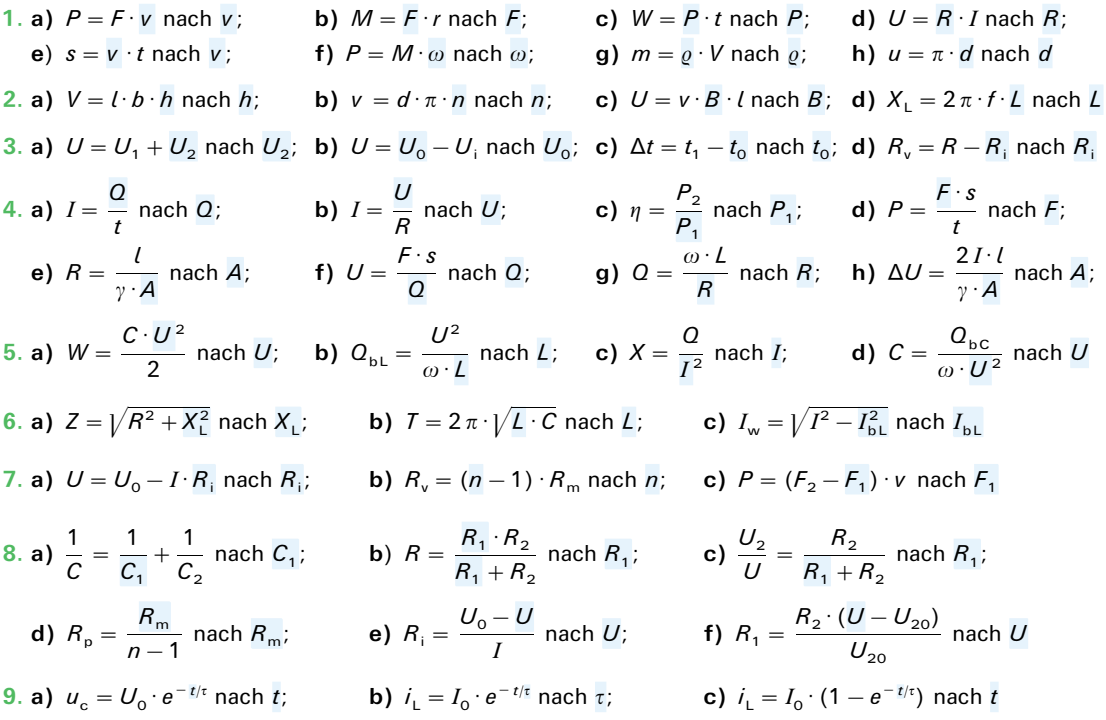

## 1.6.3 Verhältnisgleichungen, Dreisatzrechnen

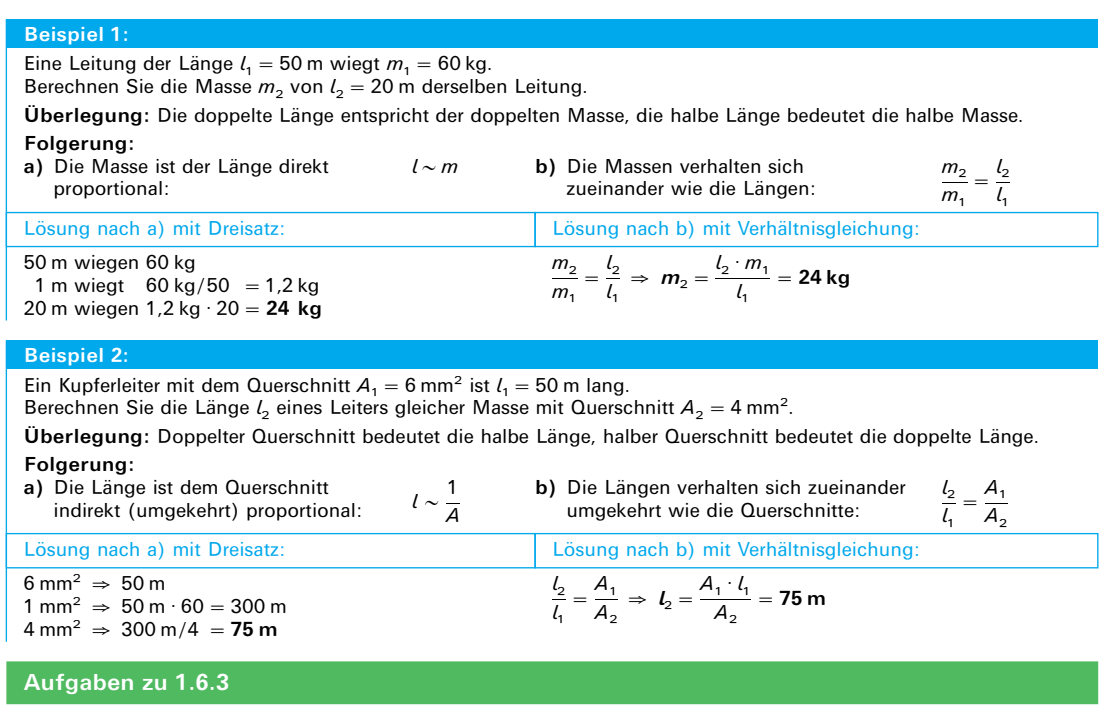

- 1. Der Preis für 25 Gerätesicherungen beträgt 12 €. Wieviel kosten 6 gleiche Gerätesicherungen?
- 2. 50 m PVC-isolierte Kupferleitung wiegen 2,25 kg. Wieviel m sind in einer Rolle von 1,44 kg noch enthalten?
- 3. Ein Akkumulator kann 5 Meldeleuchten 240 Stunden lang betreiben. Welche Betriebsdauer wäre mit diesem Akkumulator bei 3 derartigen Meldeleuchten möglich?

## 1.6.4 Verhältnisgleichungen, Prozentrechnen

#### **Beispiel:**

Ein Elektromotor nimmt die Leistung  $P_1 = 5.0$  kW aus dem Netz auf und gibt die Leistung  $P_2 = 4.0$  kW an der Welle ab. Wie viel der zugeführten Leistung werden an der Welle abgegeben?

**Überlegung:**  $P_1$  ist der Grundwert G. Er entspricht 100%.  $P_2$  ist der Prozentwert W. Er entspricht dem Prozentsatz p. Folgerung:

 $\frac{p}{100\%} = \frac{W}{G}$ a) Der Prozentsatz  $p$  ist dem Prozent $p \sim W$ b)  $p$  verhält sich zu 100% wie W zu  $G$ : wert W direkt proportional:

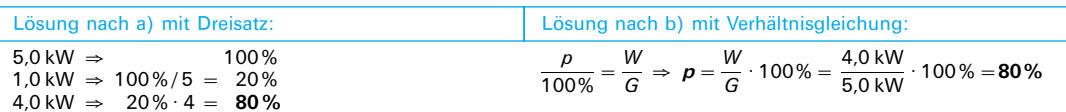

#### Aufgaben zu 1.6.4

- 1. Für eine Deckenleuchte müssen 54 € bezahlt werden, nachdem die unverbindliche Preisempfehlung um 25% unterschritten wurde. Wie hoch ist der empfohlene Preis?
- 2. Der Messbereichs-Endwert eines Spannungsmessers ist 400 Volt. Der zulässige Anzeigefehler beträgt ±2,5% dieses Wertes. Berechnen Sie den positiven und negativen Anzeigefehler in Volt.
- 3. Die Entladekapazität eines Bleiakkumulators beträgt 84 Amperestunden. Das sind 80 % der Ladekapazität. Wie viele Amperestunden sind zur Aufladung dieses Akkumulators erforderlich?